### **UNIVERSIDAD AUTÓNOMA "JUAN MISAEL SARACHO"**

### **FACULTAD DE CIENCIAS Y TECNOLOGÍA**

## **IINGENIERÍA INFORMÁTICA**

## **MEJORAR LA ATENCIÓN AL CLIENTE EN EL SUPERMERCADO LLEVE MÁS A TRAVÉS DE LA INSERCIÓN DE LAS TIC**

**Por:**

**Mario Alberto Perales Navarro**

Trabajo de Grado presentado a consideración de la **UNIVERSIDAD AUTÓNOMA** "**JUAN MISAEL SARACHO**", como requisito para optar el Grado Académico de Licenciatura en Ingeniería Informática.

**Septiembre de 2014**

**TARIJA – BOLIVIA**

#### **DEDICATORIA:**

Este trabajo lo dedico a mis padres que me brindaron todo su apoyo en todo momento y a mis hermanos que me ayudaron con su experiencia y me colaboraron en mi trabajo.

#### **AGRADECIMIENTOS:**

A los docentes que me transmitieron todos sus conocimientos para ser un profesional útil para la sociedad siempre por el camino de la ética y la moral.

A la dueña del Supermercado Lleve Más Sra. Carmen Navarro dueña y todos sus empleados por haberme permitido realizar mi trabajo en su empresa y haberme brindado sin problema toda la información que necesité.

A todos mis amigos que me ofrecieron todo su apoyo.

## **ÍNDICE ÍNDICE GENERAL**

Página

## **CAPÍTULO I: EL PROYECTO**

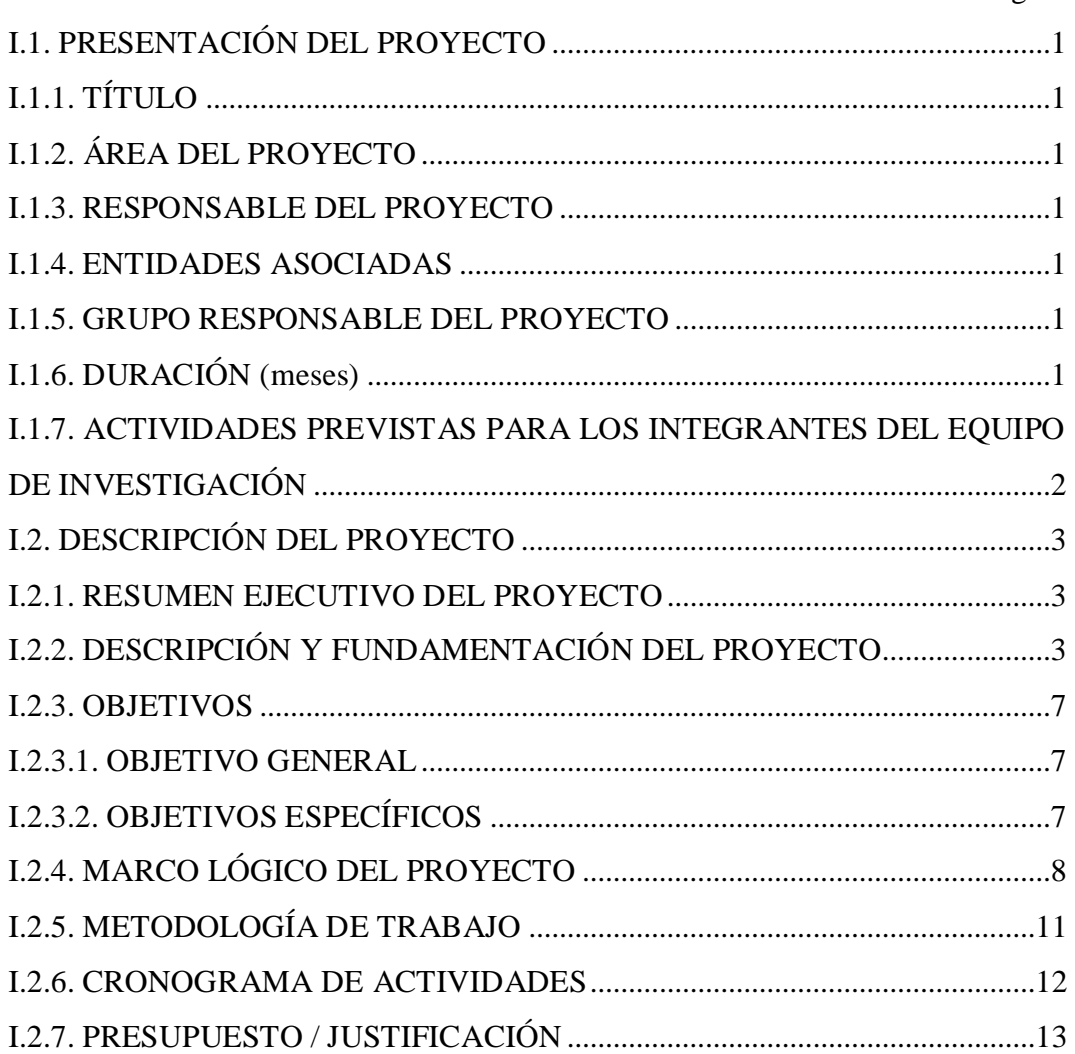

## **CAPÍTULO II: COMPONENTES**

**II.1. COMPONENTE 1: SISTEMA DE GESTIÓN PARA EL MANEJO DE INVENTARIO Y PROCESO DE COMPRA Y VENTA DEL SUPERMECADO LLEVE MÁS**

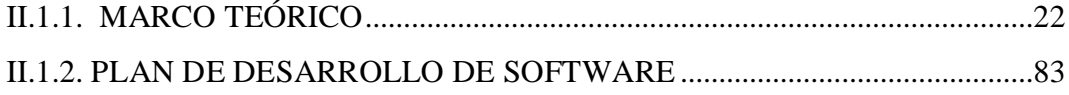

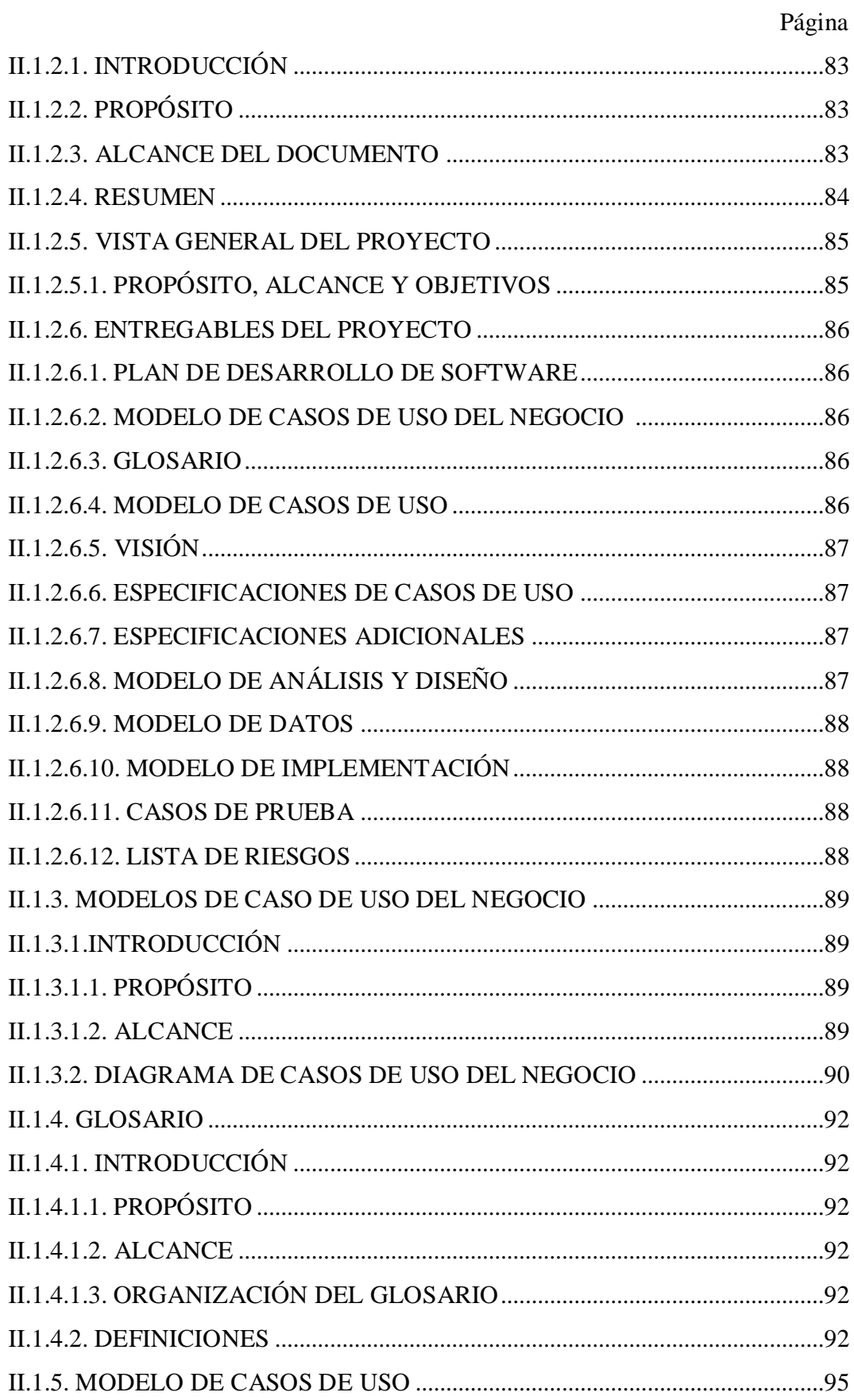

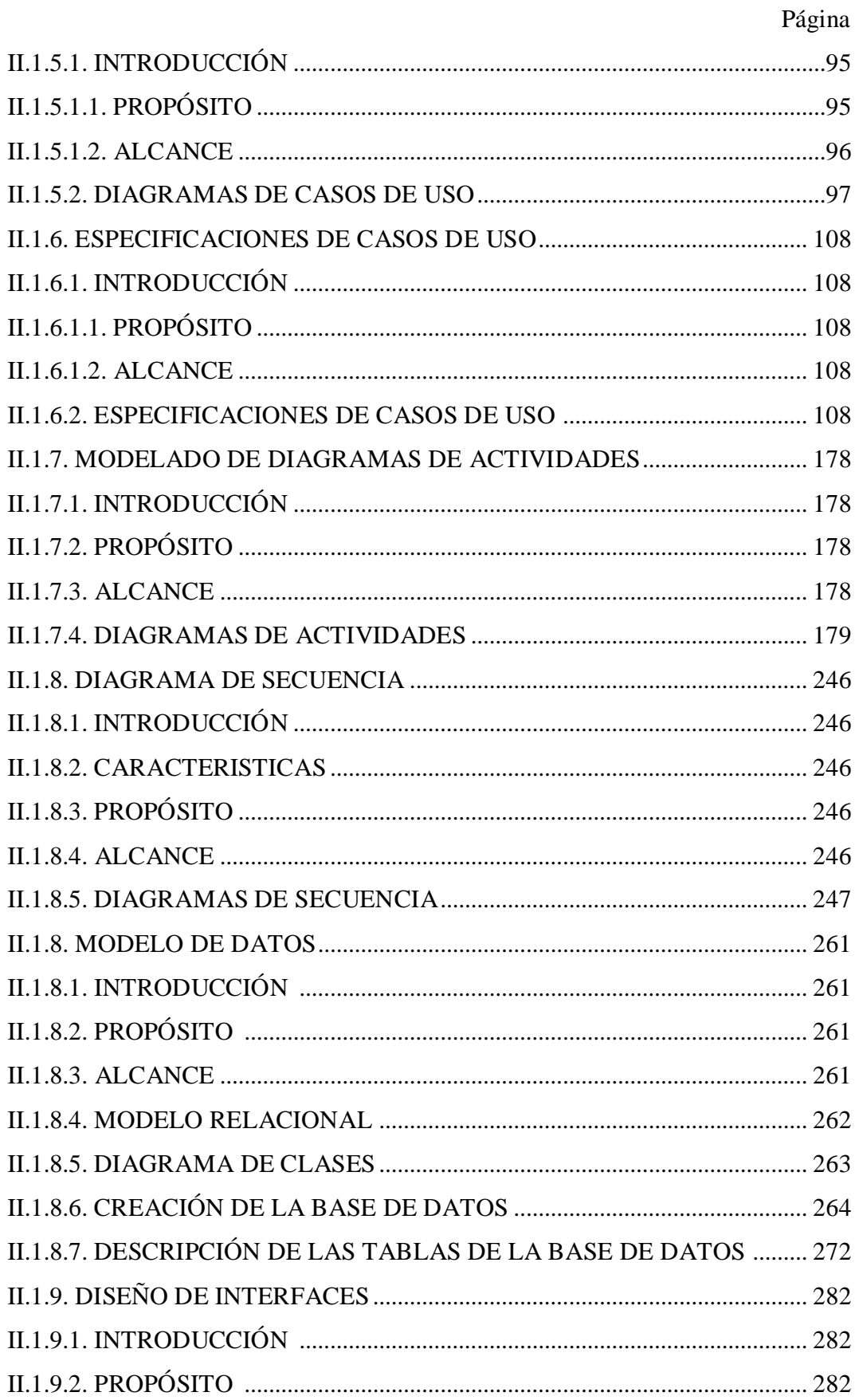

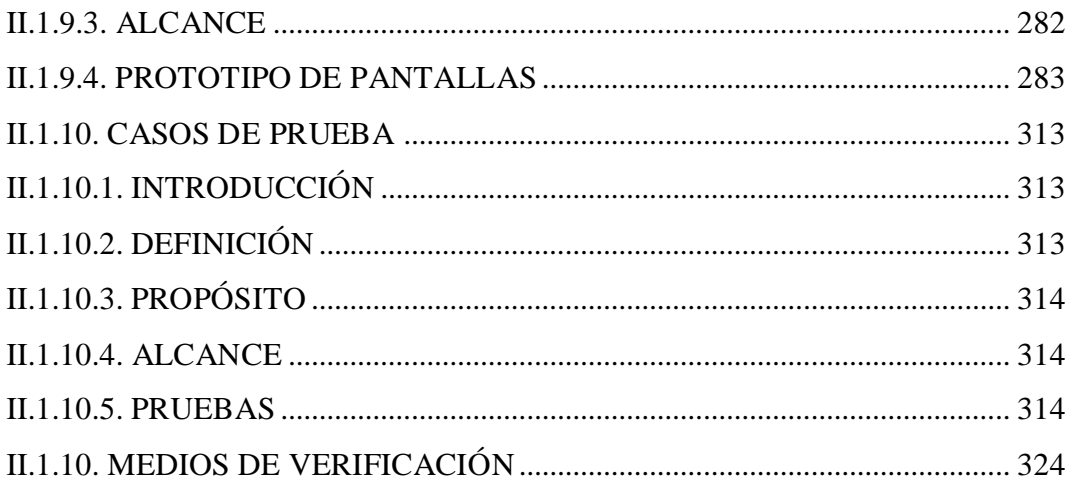

# II.2. COMPONENTE 2 CAPACITACIÓN A USUARIOS PARA EL MANEJO DEL SISTEMA REALIZADO

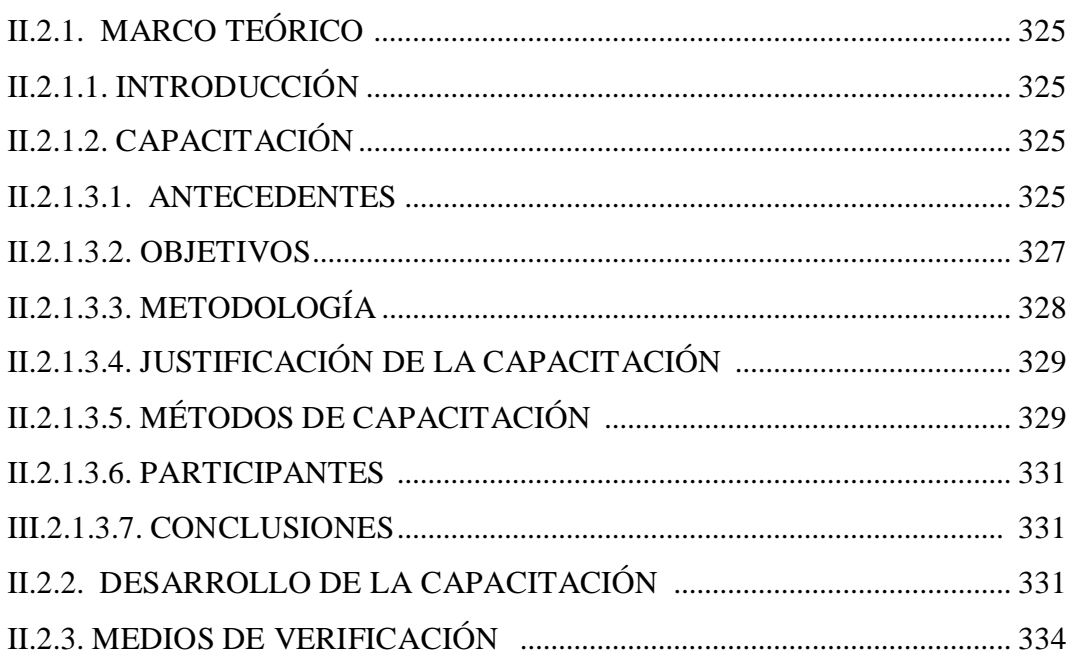

### CAPITULO III: CONCLUSIONES Y RECOMENDACIONES

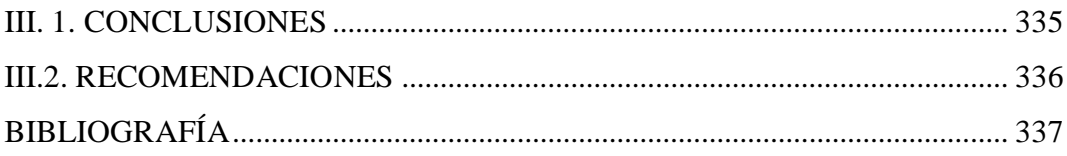

## **ÍNDICE DE TABLAS**

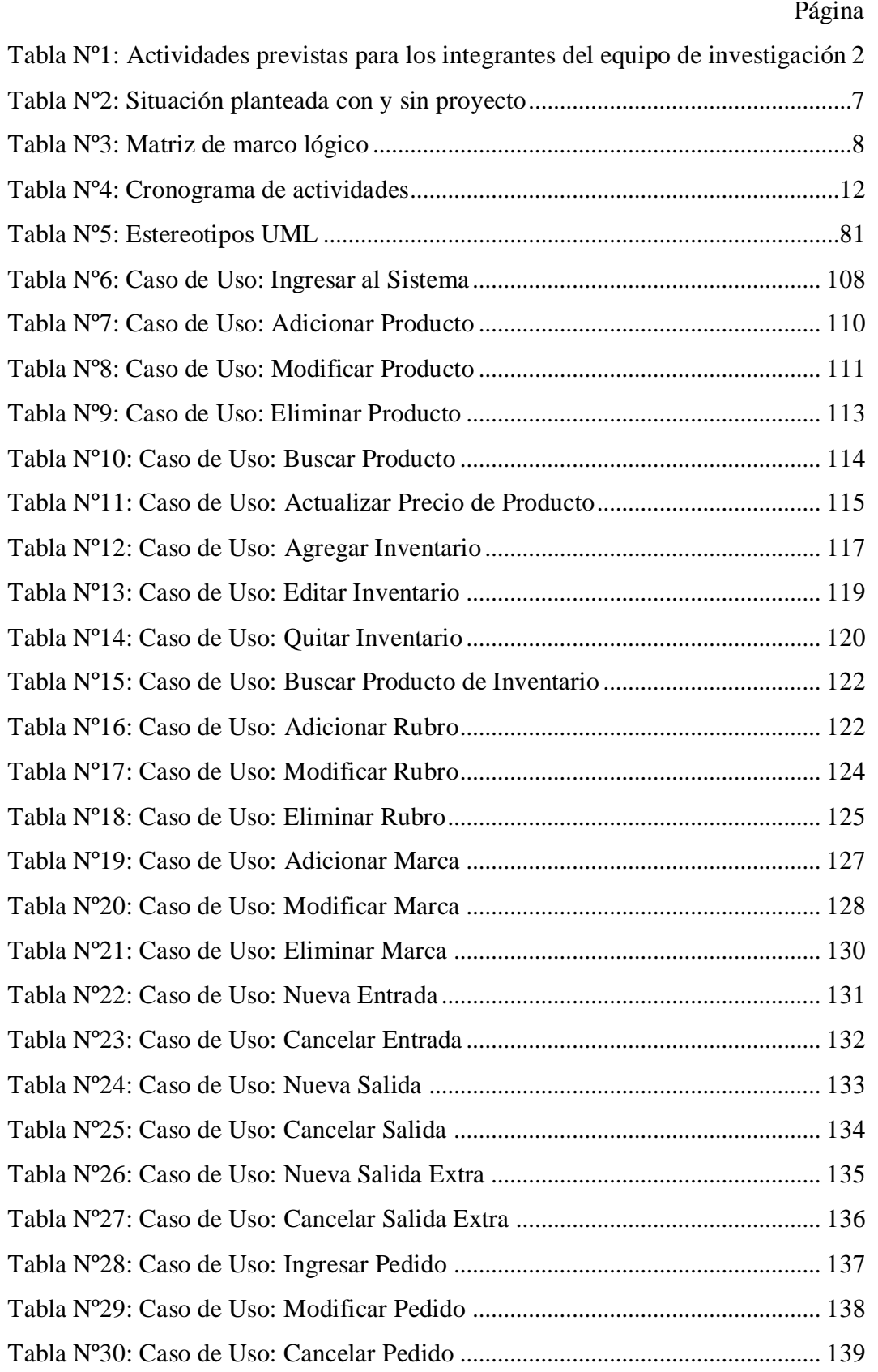

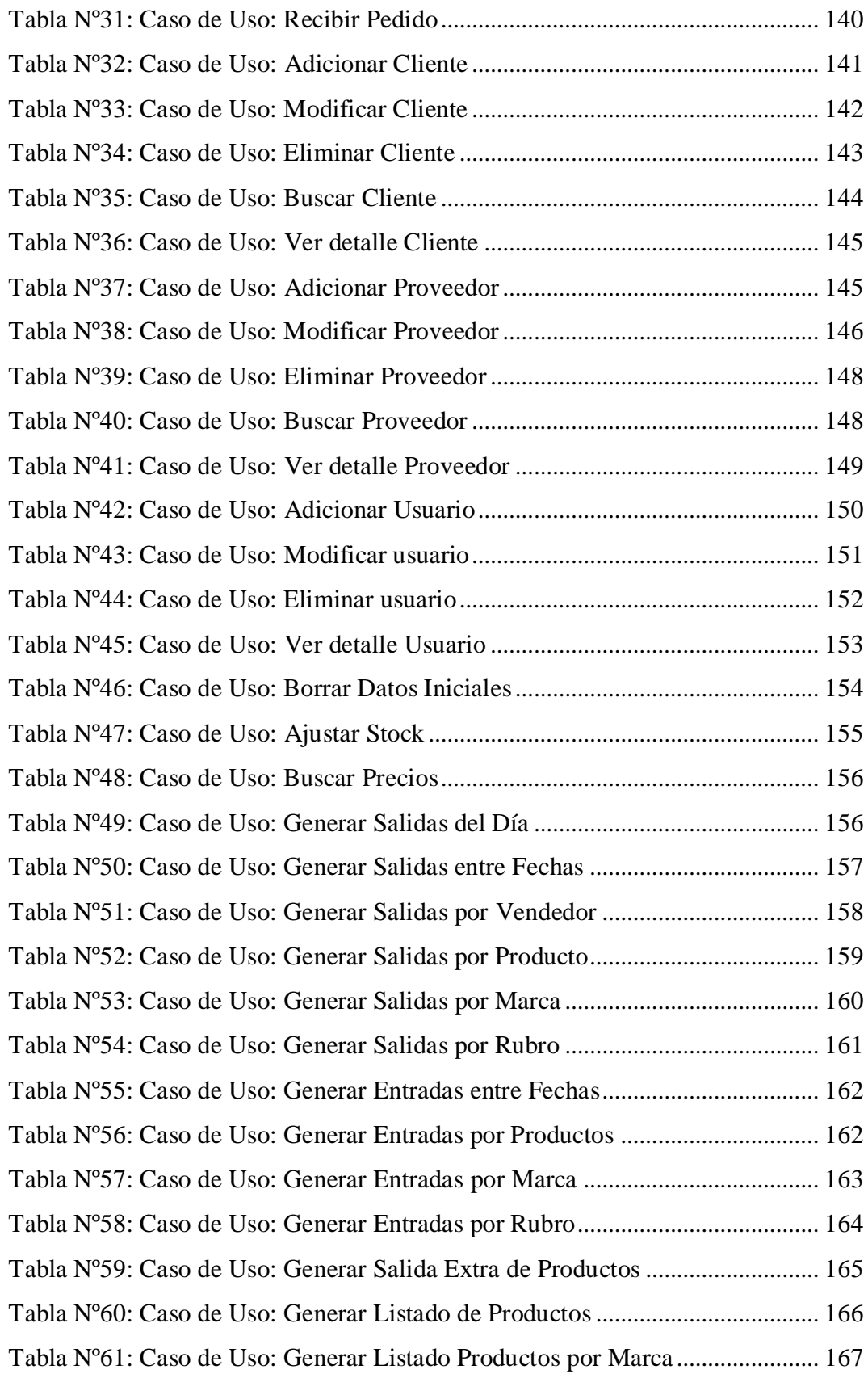

![](_page_9_Picture_198.jpeg)

## **ÍNDICE DE FIGURAS**

![](_page_10_Picture_163.jpeg)

![](_page_11_Picture_193.jpeg)

![](_page_12_Picture_187.jpeg)

![](_page_13_Picture_194.jpeg)

![](_page_14_Picture_180.jpeg)

![](_page_15_Picture_111.jpeg)